# 5 Multibeam Data Processing Software 9

This chart is a detailed bathymetric anaglyph of Nankai Trough based on the output obtained by Marine Discovery's processing of survey data. Based on the grid data created by Marine Discovery, creating a stereoscopic image with synthesizing shadow from two different light direction appears the detailed bathymetric anaglyph.

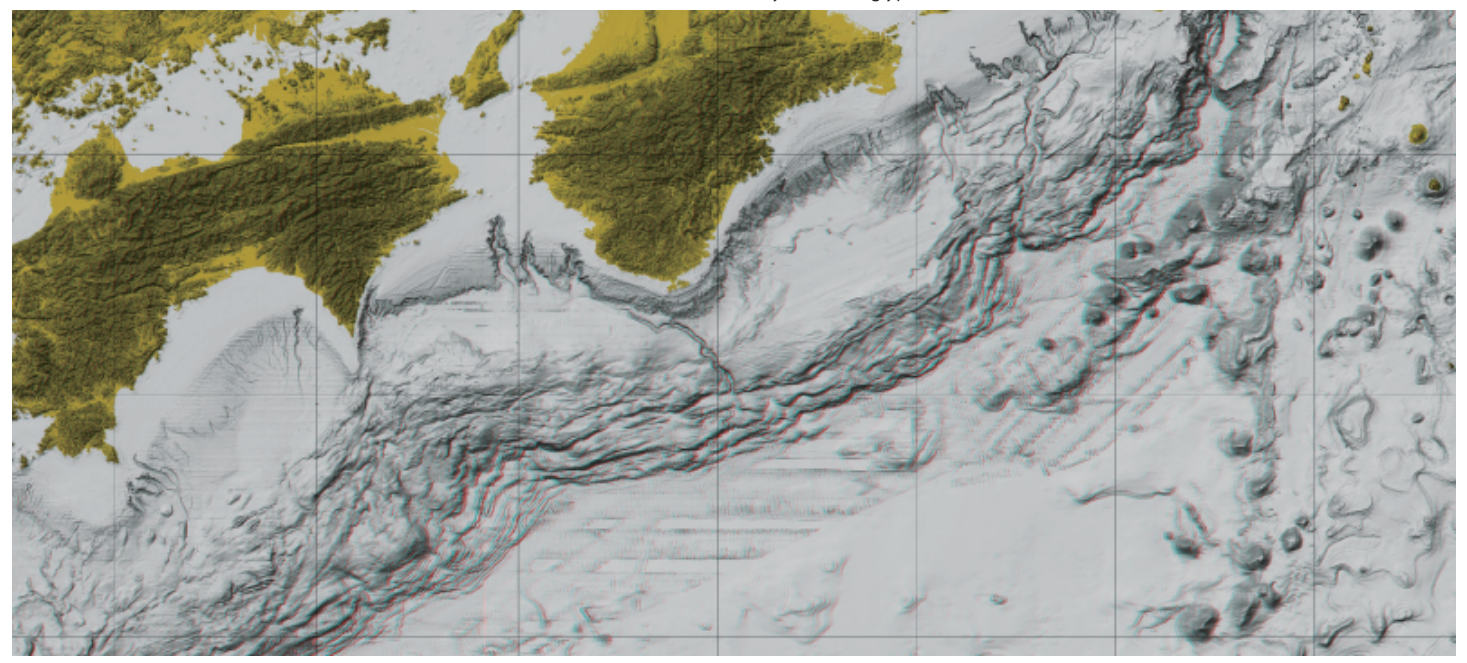

#### **Nankai Trough**

Nankai Trough is a submarine trough located in the south of Shikoku island . Its depth is about 4,000m. It is said that Nankai Trough is a very active and large-scale earthquake zone.

# **High Grade Functions and Friendly User Interface**

Any type of raw data file to many kinds of charts in a single application

Integrated management of Data and Applications

Strong Noise prefiltering and Various Noise editing

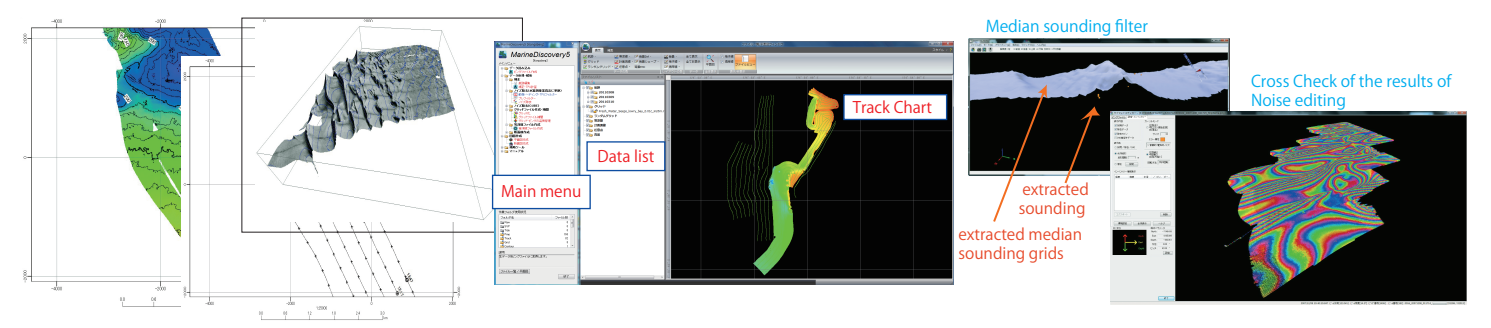

## **ALL in One / High grade Functions**

As single software, Marine Discovery9 ( i.e. MD ) has high-grade diversity which gives you to import any type of raw data and to output many kinds of charts. So, you don't need to buy other software.

## **Friendly User Interface**

MD provides accurate and efficient managing functions that enable to integrate data and applications and save your valuable time. Almost time for multi-beam sounding data processing is spent by noise extracting procedure. Therefore MD also offer useful tool of as like as pre-filter for accurate and efficient noise reduction.

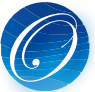

Multibeam Data Processing Software

MarineDiscovery9

# MarineDiscovery9( i.e. MD9)'s Features

#### **Optimization of graphical user interface**

The optimized user interfaces such as a ribbon bar and a file view improve operational efficiency.

**By the same processing procedure, MD9 can process any type of raw data file and output many kinds of charts**<br>Importable Data Formats

ACF, ALL, KMALL, GSF, HSX, imagenex, LOG, XSE, MB41, NM, S7K , XTF etc. MD9 creates ping files from various data formats. Also, supports dualhead.

Reading of external file MD9 reads positioning information, tide information, motion information and the sensor water depth information from an external file, and corrected.

MD9's outputting Charts

Contour Chart, Track Chart, Sounding Chart, Intensity Chart, Inclination Chart, Difference Chart, 3D Chart, Profile Chart at any optional line

#### **Quality control by corrections**

#### **Corrections**

MD9 provides the correction function that enables to correct Sound velocity, Bias, Offset, Latency, Tide, Dynamic draft and information of the external sensor. Batch Correction

MD9 provides Application of Batch Correction that enables to execute all corrections simultaneously. MD9 provides also Setting of Correction' s Parameters that enables to set parameters after repeated trial and error.

# **Keeping sounding accuracy by extracting error data**

Track editing

MD9 provides track editing function that eliminates poor quality data and displays an ideal track chart. The editing function can also revive the omitted point data.

#### Automated filtering function based on IHO S-44 Standard

MD9 provides automated filtering function based on Internatinal Hydrographic Organization( i.e. IHO S-44 ) Standard.

Noise extracting MD9 provides various functions of extracting noise, which consisit of filtering noise automatically (Noise prefiltering) and eliminating noise by hands (Noise editing).

# **Visualizing grids, contours, etc.**

Gridding and Contouring

In order to visualize multibeam data, MD9 generates grid files, multiple grid files and contour files with soundings at equal intervals. Also MD9 is corresponding to the rotation coordinate system centered on the arbitrary origin.

#### Quality control by visualizing

Charting MD9 provides visualizing functions that can overlap grids and soundings in order to evaluate grids' quality. If grids' quality is lower, MD9 can feedback the output to the previous process.

MD9 provides charting functions that display grids, random grids, multiple grids, contours or track, and output data to printer, plotter, PDF, DXF or Postscript.

#### **Exportable data ( to CAD,GIS, etc. )**

⇔ASCII Ping →XYZ  $\rightarrow$ mh41 →LMD →Shape file of track MD9 provides the export function that enables to export Soundings, Grids or Contours to CAD, GIS, etc. Following types of formats are available. In the case of converting Grid data to GeoTIFF's data, addition of color and shade information is also available to display clear bathymetric shape file. **Exporting Soundings** 

### **High working efficiency by System Control**

#### Management of Applications

MD9 manages applications by Main menu. Application and Help can be activated by Main menu. Routine works are listed in the Main menu in order of daily routine process, therefore, routine works can be done in order of the main menu's list. Management of Data

① Management of Inspection and Survey Quality

**ICT** ① Management of Inspection and Survey Quality<br>MD9 can calculate the difference of water depth between two intersecting survey lines for management of inspection and survey quality.

② Sounding Density

From the created grid file, MD output the fraction (achievement rate) of the grid which has 3 pointa or more.

## **Other convenient functions**

Enhancement of drawing new plan line Application can be drawing new plan line more easier. Drawing methods can be serected by rectangle range, cross survey line of a axis, parallel survey line and double cross survey line.

#### **ICT** Quantity calculation ⋅ Form management

MD9 provides the function of calculation of the amount of dredged soil or dam sediment.

 In form management, MD9 calculates the amount of soil or the difference without In quantity calculation, MD9 calculates the amount of soil less than the standard water depth including excavation. excavation. Each calculation result can be visualized by the MD Viewer.

Inclination calculation

MD9 provides the function of Inclination calculation that calculates inclination from grids and displays it with clear bathymetry.

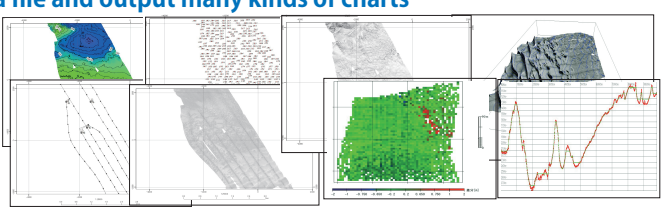

The image of sound velocity correction

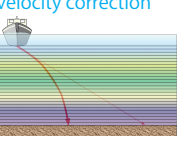

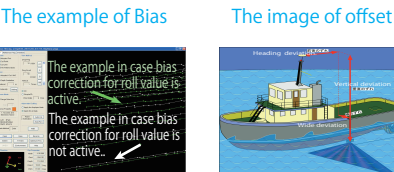

Vertical deviation

The sample of Track Median sounding

filter

Cross Check of the results

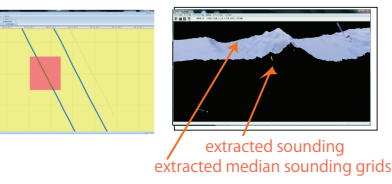

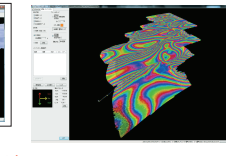

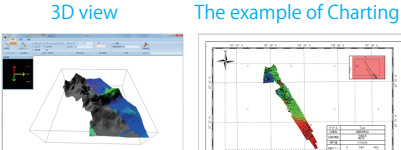

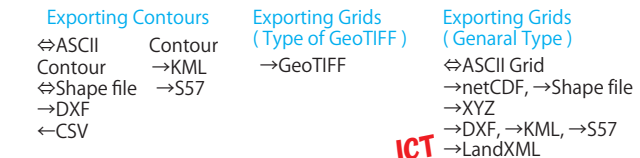

# 3D plan data and survey data 3D synthesis charting

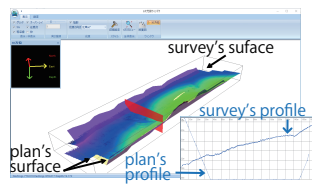

(Tilt orientation and inclination amount)

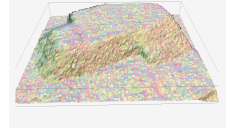

### Environment

OS: Windows7 SP1, or later (64bit) CPU: Intel Core i7 2.6GHz, or more Memory: 16GB, or more Hard Disk: 50GB, or more Resolution: 1400 x 1050 pixels, or higher Number of Colors: True Color 32bit, or more

2-29-12, Honcho, Nakano-ku, Tokyo 164-0012, Japan TEL : +81-3-5354-5321 FAX : +81-3-5354-5322 URL : https://www.ohti.co.jp/ E-mail : ser\_vice\_1@ohti.co.jp

Ocean High Technology Institute,Inc.